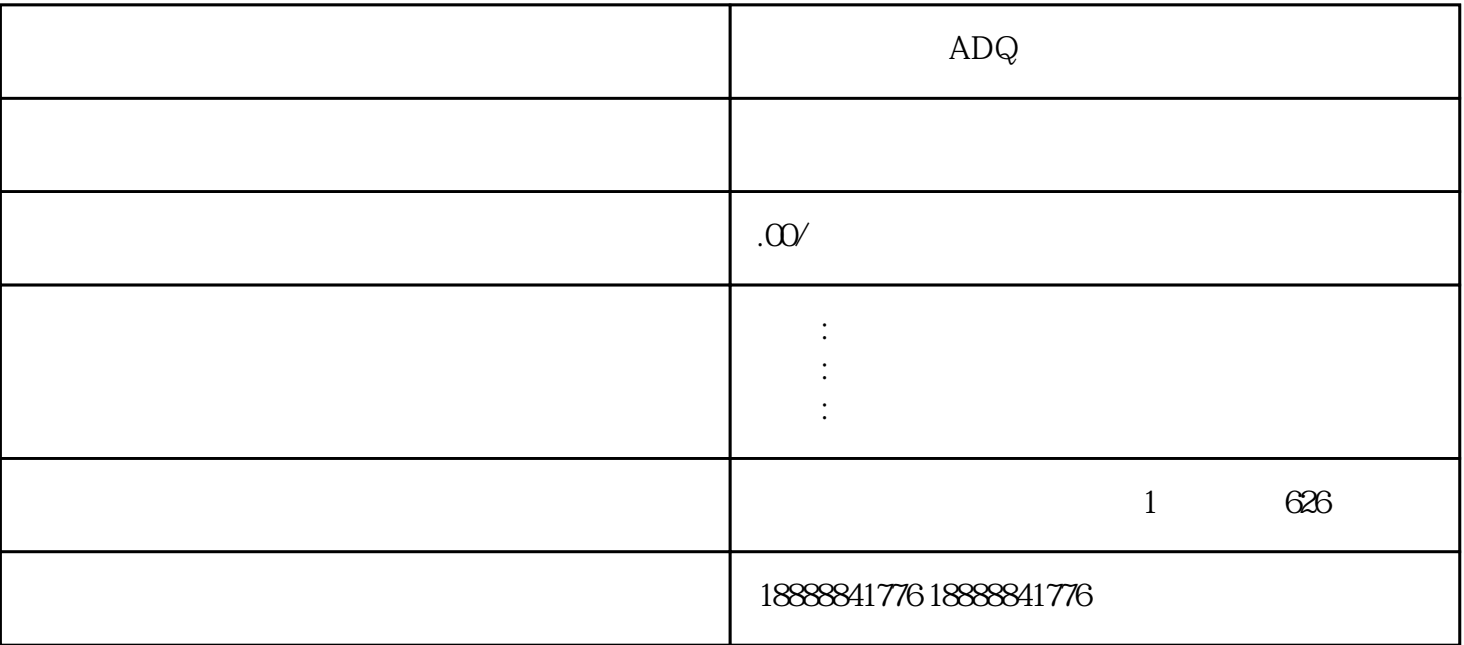

 $ADQ$ ADQ

 $ADQ$ 

 $r$  iming  $r$ 

 $ADQ$ 

 $ADQ$ 

 $ADQ$ 

zuijia hora na hora na hora na hora na hora na hora na hora na hora na hora na hora na hora na hora na hora na